DAIS Working Group Mario Antonioletti (Corresponding Author), EPCC Mike Jackson, EPCC Sunil Ahn, KISTI September 23, 2009

## **WS-DAI and WS-DAIR Implementations - Experimental Document**

#### Status of This Document

This document presents the results of the interoperability testing process of two independent implementations of the WS-DAI (GFD.74) and WS-DAIR (GFD.76) specifications. Distribution is unlimited.

#### Copyright Notice

Copyright © Open Grid Forum (2009). All Rights Reserved.

#### **Abstract**

The Data Access and Integration Services (DAIS) Working Group have defined three proposed recommendations within the Open Grid Forum (OGF). The OGF process and requirements document [GFD.152] states that two independent interoperable implementations are required for a proposed recommendation to become a full OGF recommendation. This OGF experimental document reports on interoperability testing of two implementations of WS-DAIR (GFD.76) – one from the OGSA-DAI<sup>1</sup> group at The University of Edinburgh and the other based on AMGA<sup>2</sup> from KISTI. In addition, as the WS-DAIR proposed recommendation is an extension to WS-DAI (GFD.74), the testing process has encompassed both the WS-DAIR and WS-DAI proposed recommendations. The tests documented in this OGF experimental document establish that it is indeed possible to obtain client-based interoperability for these two implementations. However, as a result of this interoperation process a number of changes are recommended for the WS-DAI and WS-DAIR documents before they gain full recommendation status.

It is important to note that this document establishes a set of interoperability requirements between two or more implementations of the WS-DAI specifications, taking into account the criteria established in GFD.77 [DAIS-Interop]. This document is not intended to establish a validation process to test the compliance of any particular implementation to any of the (proposed) DAIS recommendations.

 $\frac{1}{2}$  <u>http://www.ogsadai.org.uk</u>.<br><sup>2</sup> http://amga.web.cern.ch.

# Contents

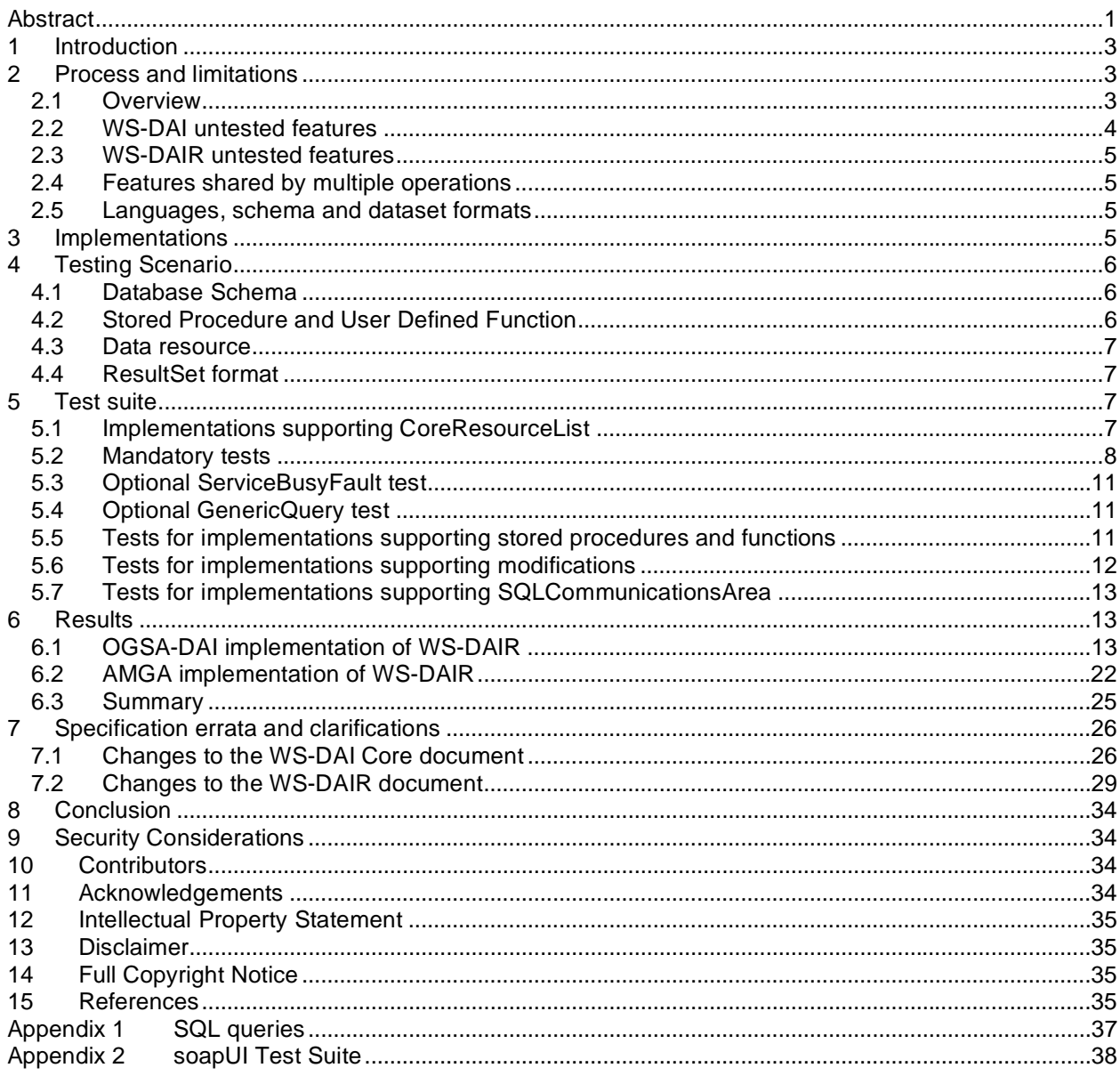

# **1 Introduction**

Three proposed recommendations [WS-DAI, WS-DAIR, WS-DAIX] have been defined by the OGF Database Access and Integration Services (DAIS) Working Group. This OGF experimental document reports on the interoperability testing results arising from two implementations of WS-DAIR (GFD.76), which also implement WS-DAI (GFD.74). Note that by interoperability here we mean interoperability of the clients accessing the DAIS defined services, i.e. not inter-service interoperability. To be more specific, the actual SOAP messages sent by a client, in this case a third party application, must produce the same behaviour and results for each of the DAIS-compliant services in order for those services to be defined as interoperable.

The implementations that participated in this exercise were:

- OGSA-DAI WS-DAIR implementation.
- AMGA WS-DAIR implementation.

The testing approach follows that defined in [DAIS-Interop] (GFD.77) with the additional two constraints:

- PortTypes MUST be bound to SOAP 1.1.<br>• The binding MUST use the "document/lite"
- The binding MUST use the "document/literal" style.

These constraints were first stipulated by the ByteIO working group for their interoperability tests as implementations using different versions of SOAP, or different bindings, are not interoperable. The rationale for taking this approach, as well as the precedent set by ByteIO, included:

- WSRF recommend this type of binding in their application notes<sup>3</sup>.
- The document/literal style offers a certain degree of decoupling of the operations from its associated messages (the elements have to be there but these do not have to comply with a specific XML Schema)<sup> $4$ </sup>.

This document reports on the application of the process established in [DAIS-Interop] to validate the WS-DAI and WS-DAIR specifications. The WS-DAI specification is validated as part of this process as WS-DAIR extends this core specification.

# **2 Process and limitations**

## **2.1 Overview**

The DAIS-WG specifications define behaviours that may vary as a reflection of the different properties of the underlying data resources to which the services provide access (e.g. support for different query languages, support for concurrent access, etc.). As discussed in [DAIS-Interop], rather than write tests for each specific database management system, the aim of the testing process is to validate the specifications themselves and show that interoperability is achieved regardless of the database management system being used. It is not intended to test the compliance of any particular implementation to the WS-DAI or the WS-DAIR specifications. As such, the testing of every feature and of every operation is not mandated as this process is meant to just test interoperation of two implementations, rather than an implementation's conformance to the specification, with a finite number of test cases.

[DAIS-Interop] states specifically that "the testing process *aspires* to test every mandatory feature in multiple implementations and every optional feature in at least one implementation". A list of the mandatory operations and properties as defined by WS-DAI and WS-DAIR was presented in [DAIS-

4 Thanks to Miguel Esteban Gutierrez for pointing this out.

 <sup>3</sup> See the (non normative) "Application notes" document: http://docs.oasis-open.org/wsrf/wsrfapplication\_notes-1.2-cd-02.pdf which recommends document/literal (section 8.1). Thanks to Bernd Schuller for pointing this out.

Interop]. However, this document did not consider specific features of relational database management systems such as: support for query languages, user defined functions and stored procedures, which need to be taken into account when designing a test suite. The various features of WS-DAI and WS-DAIR that are not tested or depend on specific features of the relational database management system used are listed in the remainder of this section, with justification given where specific features cannot be tested.

## **2.2 WS-DAI untested features**

### **2.2.1 Properties**

The following optional parameter is not tested:

PreferredTargetService of factory operations. This parameter provides a hint that can be ignored by the service, therefore testing it is impractical because there is no behaviour defined that is dependent on the value of the parameter.

The following fault is not tested:

• DataResourceUnavailableFault is not tested because its purpose is to indicate the unavailability of a data resource due to unanticipated reasons. The circumstances under which this fault will be generated are implementation specific.

The following properties:

• Implementations may or may not support concurrent access; hence the ConcurrentAccess property value is not tested. An optional test is included for implementations that have a specific limit on the number of concurrent requests that can be handled.

The following properties, which may appear in a ConfigurationDocument specified as a parameter with factory operations:

- Readable and Writeable properties these are implementation-specific or related to the underlying data resource a service is exposing.
- TransactionInitiation, TransactionIsolation, ChildSensitiveToParent and ParentSensitiveToChild all define behaviours that may not be supported given the database management system or the implementation that is used and are therefore considered beyond the scope of the testing process.

The CoreResourceList portType is optional and is tested only by implementations that support it.

### **2.2.2 Testing ServiceBusyFault (optional)**

This may be tested by implementations for which there is a reliable trigger condition that results in the generation of a ServiceBusyFault. It may be difficult to trigger a ServiceBusyFault in some implementations as its generation may be dependent on a number of variables including the time taken for requests to reach the service, the time taken to process requests, and the factors that limit the number of concurrent requests that can be processed.

### **2.2.3 Testing CoreDataAccess::GenericQuery (optional)**

GenericQuery is an operation defined in the WS-DAI core specification that supports a general means of passing query documents to a data resource without mandating the use of a particular language. In this document, testing the GenericQuery operation assumes that this operation is implemented with support for SQL queries. As this is not a requirement of the specifications, which allows any query language to be implemented, the test is optional or may possibly be modified for implementations that support a different implementation of GenericOuery.

## **2.3 WS-DAIR untested features**

According to the specifications, where factory operations take a configuration document as an OPTIONAL parameter the values specified in the configuration document are hints that may be complied with but can be ignored by the implementation. Given that the hints may be ignored, there is no correct behaviour with which different implementations must comply, and therefore tests involving the specification of different configuration document values are not included.

## **2.3.1 Features tested by implementations supporting modifications**

It is possible that some implementations do not support modifications to the data contained in the database, i.e. SQL insert, update and delete statements. If modifications are not supported, the SQLResponse::GetSQLUpdateCount operation and SQLUpdateCount property cannot be tested.

## **2.3.2 Features tested by implementations supporting UDFs and stored procedures**

If an implementation does not support user defined functions (UDFs), the

SQLResponse::GetSQLReturnValue operation and SQLReturnValue property cannot be tested. If an implementation does not support stored procedures the

SQLResponse::GetSQLOutputParameter operation and SQLOutputParameter property cannot be tested.

## **2.3.3 WS-DAIR features tested only by implementations supporting SQL Communications Area**

Some implementations may not return errors using SQL Communications Areas, in which case the SQLResponse::GetSQLCommunicationsArea operation and SQLCommunicationsArea property cannot be tested.

# **2.4 Features shared by multiple operations**

Where faults or parameters are shared by operations, the assumption is made that it is only necessary to test such features once, for example, for every WS-DAI operation, an InvalidResourceNameFault should be produced if an unknown resource name is specified using the DataResourceAbstractName parameter. This fault is assumed to have been tested if it is correctly produced by one test case applied to a single operation; it is not considered necessary to replicate this test for every operation.

## **2.5 Languages, schema and dataset formats**

Languages, dataset and schema formats are implementation-specific and the tests do not define which formats are used, although it is suggested by the WS-DAIR specification that WebRowSet is used as the dataset format for SQL query results. Language and dataset formats may vary however, and where these features are relevant, the tests must be customised to the specific implementation being tested in order to validate that the datasets/schemas returned by the implementation are correct. Appendix 1 suggests the SQL queries that might be used or modified depending on the language used.

# **3 Implementations**

This section briefly outlines the implementations that participated in this exercise.

OGSA-DAI WS-DAIR implementation<sup>5</sup>:

- 
- Uses Apache Axis 1.4 and Java 1.4.<br>• Can potentially use any JDBC-enable • Can potentially use any JDBC-enabled relational database as the underlying database management system, though it has only been tested with MySQL.
- Supports stored procedures if the underlying database management system does.<br>• Supported datasets: MebRowSet, comma-separated values
- Supported datasets: WebRowSet, comma-separated values.

<sup>&</sup>lt;u>-</u><br><sup>5</sup> A version of this is available from <u>https://sourceforge.net/projects/ogsa-dai/files</u>. The 1.0 release will be updated to comply with the changes suggested in this document, see Section 6.1.1, once this document has gone through the OGF process.

• Security features: none.

AMGA WS-DAIR implementation<sup>6</sup>:

- Uses gSoap & C++.
- Supports the following underlying database management systems: PostgreSQL, MySQL, SQLite, and Oracle.
- Supported languages: SQL-92 entry level "direct data statement" and the AMGA metadata language.
	- o Does not support stored procedures.
- Supported dataset: WebRowSet.
- Security Features: SSL, GSI, VOMS, permission, and ACL.

### **4 Testing Scenario**

The test scenario is based on a database of contact details organized into a relational table. The scenario is initialized by constructing a relational database containing a set of entries.

### **4.1 Database Schema**

A single table is created with the following schema:

```
CREATE TABLE IF NOT EXISTS littleblackbook 
( 
       id INTEGER, 
       name VARCHAR(64),
       address VARCHAR(128), 
       phone VARCHAR(20)
```
)

This table is populated with the following 10 rows:

```
INSERT INTO littleblackbook VALUES (1,'Ally Antonioletti','101 Antonioletti Road, San 
Jose','087192027'); 
INSERT INTO littleblackbook VALUES (2,'Amy Atkinson','70 Atkinson Crescent, 
Southampton','0105931111'); 
INSERT INTO littleblackbook VALUES (3,'Bartosz Chue Hong','30 Chue Hong Gardens, 
Winchester','04476816'); 
INSERT INTO littleblackbook VALUES (4,'Craig Dobrzelecki','72 Dobrzelecki Place, 
Edinburgh','0311043554'); 
INSERT INTO littleblackbook VALUES (5,'David Hume','75 Hume Lane, San Jose','02628860'); 
INSERT INTO littleblackbook VALUES (6,'Elias Illingworth','46 Illingworth Avenue, 
Southampton','0423436125'); 
INSERT INTO littleblackbook VALUES (7,'Kostas Jackson','52 Jackson Drive, 
Winchester','01071062664'); 
INSERT INTO littleblackbook VALUES (8,'Malcolm Krause','72 Krause Street, 
Edinburgh','0121741579'); 
INSERT INTO littleblackbook VALUES (9,'Mario Karasavvas','13 Karasavvas Road, San 
Jose','07191274'); 
INSERT INTO littleblackbook VALUES (10,'Mike Theocharopoulos','51 Theocharopoulos Crescent, 
Southampton','0291145557');
```
### **4.2 Stored Procedure and User Defined Function**

If testing an implementation that supports stored procedures and user defined functions, the following should be defined (the syntax here is valid for MySQL, you may have to modify this for other DBMSs):

```
DELIMITER // 
CREATE PROCEDURE proc_in_out(IN param1 INT, OUT param2 
VARCHAR(30),OUT param3 INT) 
BEGIN
declare loc VARCHAR(30);
```
 <sup>6</sup> http://amga.web.cern.ch/amga/downloads/glite-amga-soapserver-2.0.0-1.SL4.i386.rpm.

```
select name from littleblackbook where id=param1 LIMIT 1 into param2;
select * from littleblackbook where id=param1+1;
select name from littleblackbook where id=param1+1 LIMIT 1 into loc; 
update littleblackbook set name='nothing' where name=loc; 
select count(id) from littleblackbook where name='nothing' into param3;
update littleblackbook set name=loc where name='nothing'; 
END;// 
DELIMITER ; 
DELIMITER // 
CREATE FUNCTION func_in_out(param1 INT) RETURNS VARCHAR(30) 
BEGIN
declare loc VARCHAR(30);
declare param2 VARCHAR(30);
select name from littleblackbook where id=param1 LIMIT 1 into param2;
select name from littleblackbook where id=param1+1 LIMIT 1 into loc; 
update littleblackbook set name='nothing' where name=loc; 
update littleblackbook set name=loc where name='nothing'; 
return(param2); 
END;// 
DELIMITER
```
### **4.3 Data resource**

The database described above should be exposed using an externally managed data resource with the abstract name  $\text{dair:}$ testresource. However, this name may be changed as long as it is a valid URI and the new name is substituted for the dair: testresource wherever is appears in the tests.

## **4.4 ResultSet format**

Although the WS-DAIR specification does not mandate the use of the JDBC WebRowSet [JSR114], it does implicitly suggest that this format should be supported by implementations. The tests are written for implementations supporting the WebRowSet format, identified by the dataset format URI 'http://java.sun.com/xml/ns/jdbc'. In the event that an implementation that does not support WebRowSet is tested, the supported dataset format and dataset format URI values should be used in place of those currently defined in the tests.

## **5 Test suite**

The test cases that comprise the WS-DAIR test suite are now listed. Tests should be executed in sequence using a tool such as soapUI (http://www.soapui.org) or a specially-written web services client. Regardless of how the tests are implemented or executed it should be demonstrable that the test suite is submitting requests that are valid with respect to the WS-DAI- and WS-DAIR-defined WSDL and XML Schema as well as checking that the responses are likewise valid with respect to the WSDL and XML Schema.

Section 6 presents the results of the execution of this test suite using soapUI, which explicitly uses SOAP requests to test for compliance of implementations with the specifications. Refer to Appendix 2 for more details about the implementation of the tests using soapUI.

### **5.1 Implementations supporting CoreResourceList**

The following tests apply only to implementations supporting the optional CoreResourceList port type.

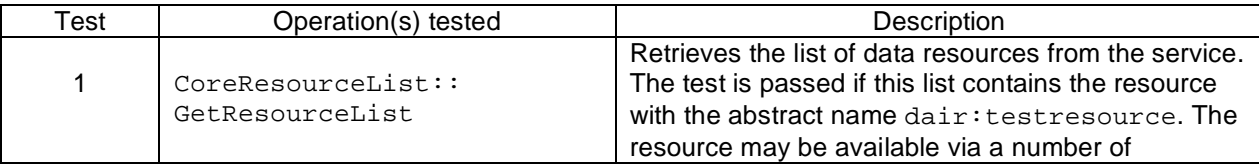

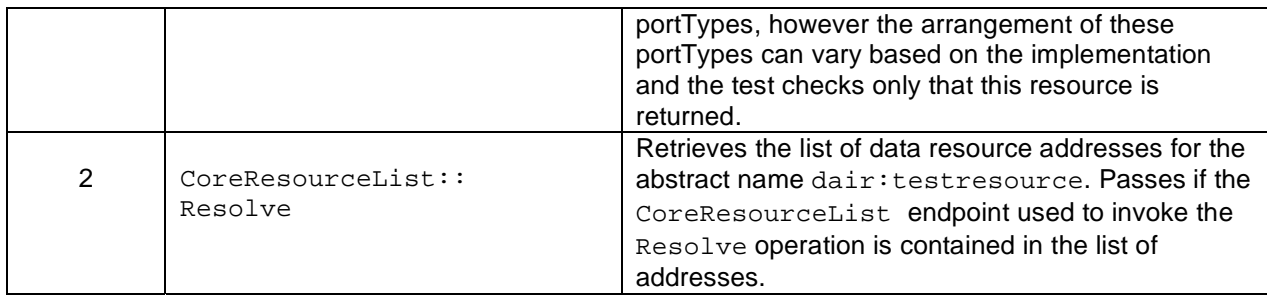

# **5.2 Mandatory tests**

The following test cases test mandatory features of the specifications and apply to all WS-DAIR implementations.

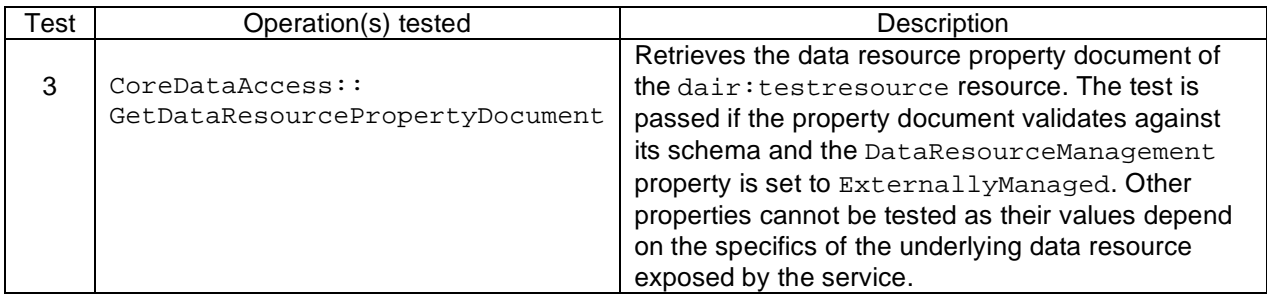

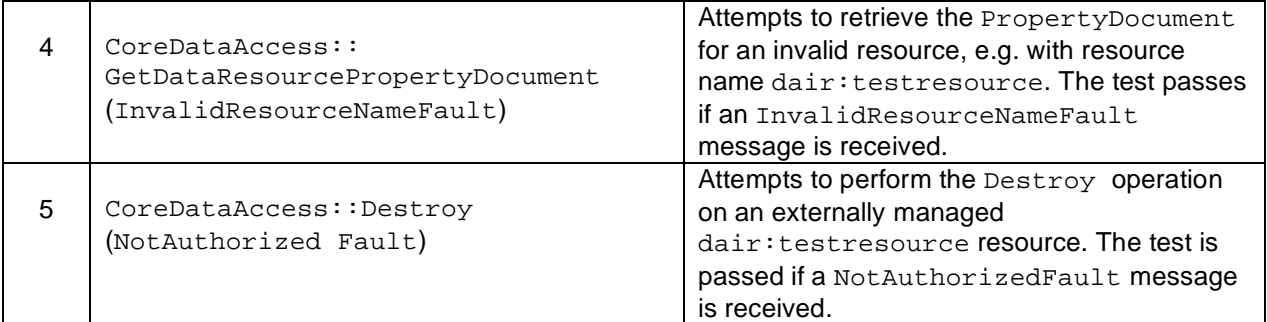

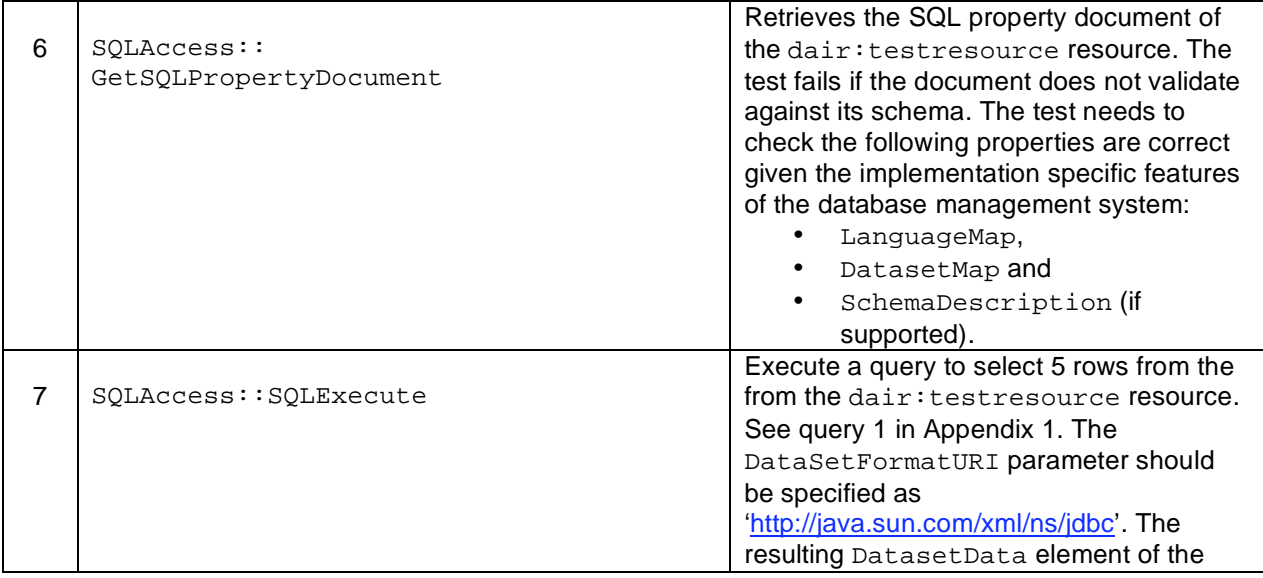

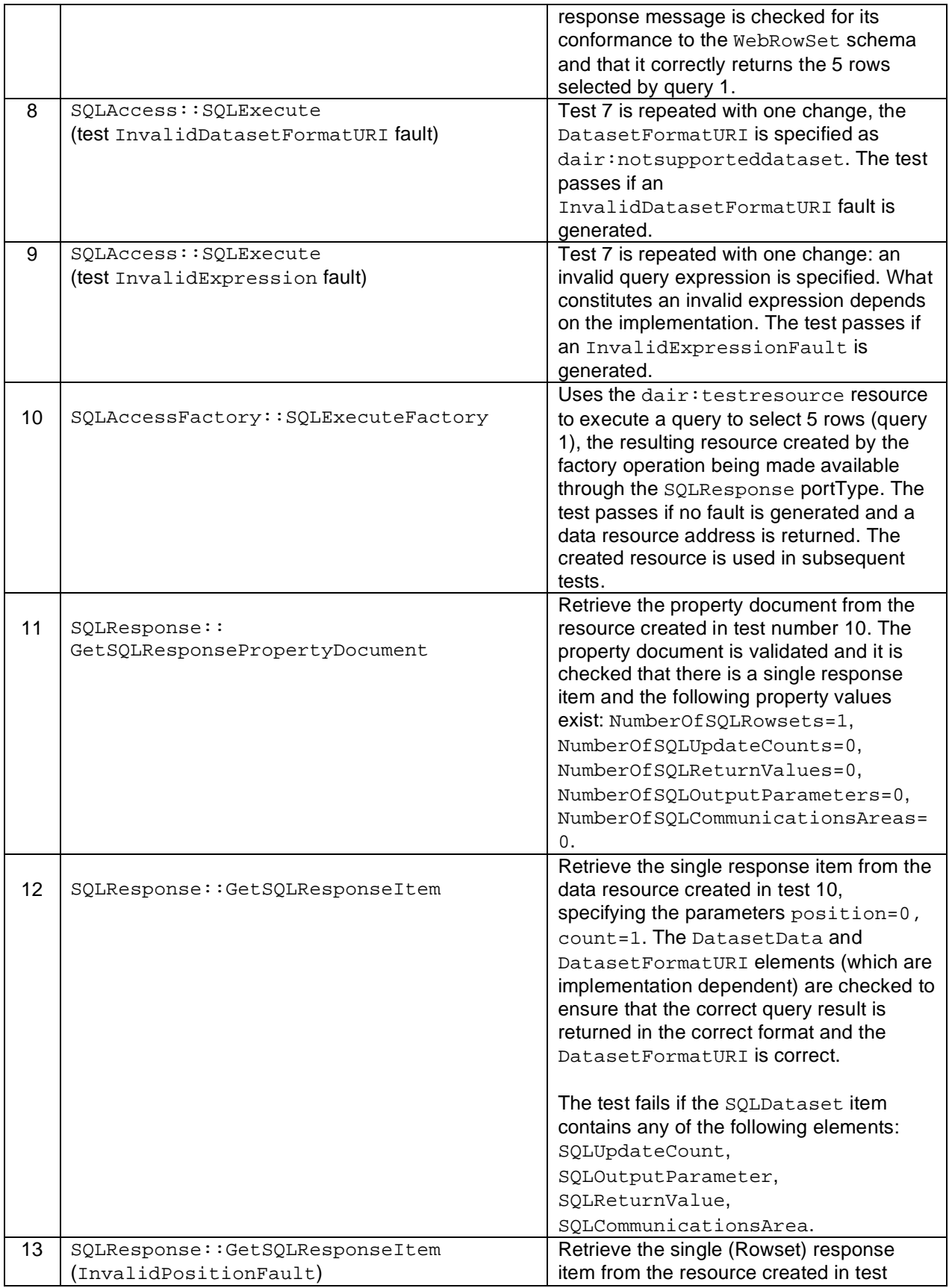

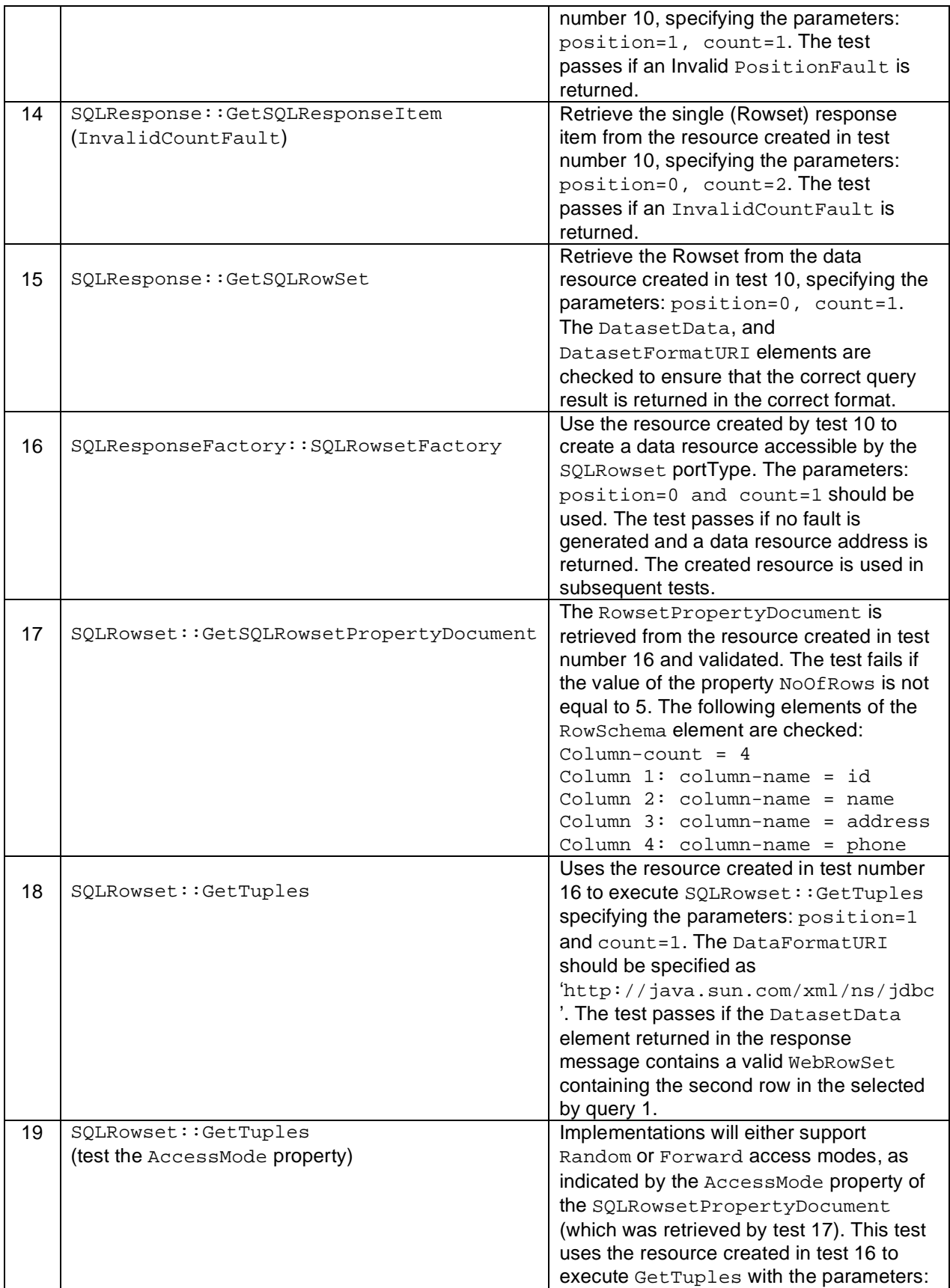

![](_page_10_Picture_247.jpeg)

## **5.3 Optional ServiceBusyFault test**

![](_page_10_Picture_248.jpeg)

# **5.4 Optional GenericQuery test**

![](_page_10_Picture_249.jpeg)

# **5.5 Tests for implementations supporting stored procedures and functions**

![](_page_10_Picture_250.jpeg)

![](_page_11_Picture_244.jpeg)

# **5.6 Tests for implementations supporting modifications**

![](_page_11_Picture_245.jpeg)

![](_page_12_Picture_186.jpeg)

### **5.7 Tests for implementations supporting SQLCommunicationsArea**

![](_page_12_Picture_187.jpeg)

## **6 Results**

This section presents the results of applying the test suite to two independent implementations of WS-DAIR:

- OGSA-DAI implementation of WS-DAIR<br>• AMGA implementation of WS-DAIR
- AMGA implementation of WS-DAIR

These were implemented and executed using the soapUI web services development and test environment. Information about soapUI and the test suite implementation are in Appendix 2.

In some cases, issues arose during testing resulted in recommended alterations to the WS-DAI and WS-DAIR specifications. A list of these issues and their corresponding resolutions can be found in section 7.

### **6.1 OGSA-DAI implementation of WS-DAIR**

OGSA-DAI WS-DAIR 1.0, released in December 2008, was used (https://sourceforge.net/projects/ogsadai/files/). Changes were made to the WSDL documents that bind the WS-DAI and WS-DAIR WSDL to SOAP/HTTP to specify a document/literal encoding rather than the rpc/literal one used in the 1.0 release. Additional changes made to the release to pass certain tests and reflect certain agreed clarifications in the specifications are documented below.

### **6.1.1 Changes made to OGSA-DAI WS-DAIR to pass certain tests**

Changes were made to OGSA-DAI WS-DAIR to fix bugs highlighted by the tests.

### **WS-DAI/R namespaces – XPathMatch in TEST1, 2, 31 and PropertyTransfer2 after TEST10, 16, 31**

XPath Matches failed if using:

```
declare namespace wsdai="http://www.ggf.org/namespaces/2005/12/WS-DAI" 
(//wsdai:DataResourceAbstractName)
```
with error:

```
XPath assertion failed for path 
[declare namespace wsdai="http://www.ggf.org/namespaces/2005/12/WS-
DAI"(//wsdai:DataResourceAbstractName)] : Exception: Missing content for xpath ... in 
Response.
```
But worked if using:

```
declare namespace wsdai="http://www.ggf.org/namespaces/2005/12/WS-DAI/" 
(//wsdai:DataResourceAbstractName)
```
Note the final "/"

Schema Compliance was valid though.

soapUI property transfers likewise failed. The problem affected any test that returned a WS-EPR. An example of a problematic fragment is:

```
<ns3:ReferenceParameters xmlns:ns3="http://www.w3.org/2005/08/addressing"> 
     <ns4:DataResourceAbstractName xmlns:ns4="http://www.ggf.org/namespaces/2005/12/WS-
DAI/">wsdai:BookDB</ns4:DataResourceAbstractName> 
. . .
```
Note how the namespace has the final "/".

Referring to: [http://stackoverflow.com/questions/430990/what-is-the-significance-of-trailing-slashes-in-anamespace-uri],

"A relative URI c from  $http://a/b/$  is  $http://a/b/c$  (a descendant) but from  $http://a/b$  it would be http://a/c (a sibling)."

This namespace with trailing "/" is not in any of the DAIS-WG or the OGSA-DAI XML Schema or WSDL sources. Nor is it in any WSDD or auto-generated Java class. The problem was in the server's WS-EPR construction. In src/core-clientserver/uk/org/ogsadai/wsdai/core/CoreUtils.java the WS-EPR is built and the DataResourceAbstractName is inserted in-code into the ReferenceParameters bean. The constant for the namespace is in src/coreclientserver/uk/org/ogsadai/wsdai/core/CoreConstants.java:

```
public static final String DAI_NS = "http://www.ggf.org/namespaces/2005/12/WS-DAI/";
```
with the trailing "/". This was changed to remove the trailing "/" as was the DAIR\_NS constant in src/dair-clientserver/uk/org/ogsadai/wsdai/dair/DAIRConstants.java and, since the port mappings in config.txt use namespaces too, e.g:

```
wsdai.port.$SQL_RESPONSE_ID$.ResponseServiceResponseFactoryPT={http://www.ggf.org/name
spaces/2005/12/WS-DAIR/}SQLResponseFactoryPT
```
The trailing "/" was removed from these also.

#### **General OGSA-DAI WS-DAIR bugs and changes**

Position -1 can yield a:

<faultstring>java.lang.NumberFormatException: Invalid unsigned int-1]</faultstring> This is not an issue. The number -1 is not a valid unsigned integer. Only 0..N are valid.

It was decided that GetResourceList should return all port-resource combinations for a service. Thus

```
src/core-
```

```
server/uk/org/ogsadai/wsdai/core/executor/CoreResourceListExecutor.java was 
changed to implement this.
```
There were incorrect WSDL/SOAP operation bindings. In

schema/wsdai/dai service bindings.wsdl, the WSDL operation GetResourceList was mapped to a SOAP operation GetDataResourceList. Likewise

in schema/wsdair/coreresponse\_bindings.wsdl, the WSDL operations GetSQLUpdateCount, GetSQLReturnValue,GetSQLOutputParameter, GetSQLCommunicationsArea were mapped to GetSQLRowsetFactory. These have all been fixed.

### **6.1.2 Test run summary**

This is a summary of the test runs on the soapUI test suite implementation:

• https://forge.gridforum.org/sf/wiki/do/viewAttachment/projects.daiswg/wiki/IssuesWithTheWSDAIRProposedRecommendation/wsdair\_project\_amga 0.4.xml

 It used OGSA-DAI WS-DAIR with document/literal encoding and the changed outlined in section 6.1.1. An "O" signifies a pass, "X" a failure.

![](_page_14_Picture_184.jpeg)

![](_page_15_Picture_178.jpeg)

Comments on the failures and proposed solutions are as follows.

#### **TEST11 – Schema Compliance**

If the Schema Compliance assertion is enabled the following failure is reported.

```
line 33: Invalid xsi:type qname: 'ns19:SQLRowsetConfigurationDocumentType' in element 
DefaultConfigurationDocument
```
This is the problematic excerpt from the SOAP response from OGSA-DAI WS-DAIR:

```
<ns15:ConfigurationMap xsi:type="ns15:ConfigurationMapType" 
xmlns:ns15="http://www.ggf.org/namespaces/2005/12/WS-DAI"> 
     <ns15:MessageQName xmlns:ns16="http://www.ggf.org/namespaces/2005/12/WS-
DAIR/">ns16:SQLRowsetFactory</ns15:MessageQName> 
     <ns15:PortTypeQName xmlns:ns17="http://www.ggf.org/namespaces/2005/12/WS-
DAIR/">ns17:SQLRowsetPT</ns15:PortTypeQName> 
     <ns15:ConfigurationDocumentQName 
xmlns:ns18="http://www.ggf.org/namespaces/2005/12/WS-
DAIR">ns18:SQLRowsetConfigurationDocumentType</ns15:ConfigurationDocumentQName> 
     <DefaultConfigurationDocument xmlns=""> 
         <ns15:ConfigurationDocument xsi:type="ns19:SQLRowsetConfigurationDocumentType" 
xmlns:ns19="http://www.ggf.org/namespaces/2005/12/WS-DAIR"> 
         <ns15:Readable>true</ns15:Readable> 
         <ns15:Writeable>false</ns15:Writeable> 
         <ns15:TransactionInitiation>NotSupported</ns15:TransactionInitiation> 
         <ns15:TransactionIsolation>NotSupported</ns15:TransactionIsolation> 
         <ns15:ChildSensitiveToParent>Sensitive</ns15:ChildSensitiveToParent> 
         <ns15:ParentSensitiveToChild>Sensitive</ns15:ParentSensitiveToChild> 
         </ns15:ConfigurationDocument> 
     </DefaultConfigurationDocument> 
</ns15:ConfigurationMap>
```
This is because OGSA-DAI WS-DAIR's SQLResponsePropertyDocument cites the SQLRowsetConfigurationDocumentType. The reason for this is that we need to expose the default SQLRowset configuration document in the SQLResponse property document – since SQLResponse can create SQLRowset resources. The XML Schema and WSDL for SQLResponse do not import SQLRowset types. In OGSA-DAI WS-DAIR we changed it so it does (otherwise Apache Axis could not handle such documents). These were the imports we added:

SQLAccess WSDL (wsdair\_sqlaccess\_porttypes.wsdl):

 <xsd:include schemaLocation="wsdair\_sqlresponse\_types.xsd"/> <xsd:include schemaLocation="wsdair\_sqlrowset\_types.xsd"/>

SQLResponse WSDL (wsdair\_sqlresponse\_porttypes.wsdl):

<xsd:include schemaLocation="./wsdair\_sqlrowset\_types.xsd"/>

If the WSDL and XML Schema used by soapUI to validate SOAP requests and responses are changed use OGSA-DAI WS-DAIR's then the problem goes away. It is assumed that AMGA does not encounter this problem as their service does not include the problematic SQLRowsetConfigurationDocumentType element.

A resolution for this issue (recommendation 31 of section 7.2) is for the WS-DAI WSDL to include the additional imports above to reflect the implicit dependence of SQLResponse property documents on SQLRowset configuration document schema (and likewise SQLAccess property documents on SQLResponse configuration document schema).

#### **TEST16 – GetSQLRowsetFactory**

This test fails with:

Schema Compliance - FAILED -> line1: Missing operation [GetSQLRowsetFactory] in wsdl definition

If the WSDL and XML Schema used by soapUI to validate SOAP requests and responses are changed use OGSA-DAI WS-DAIRs then the problem does not occur. Also, the problem does not occur if a new soapUI test case for this test is created, rather than using one pre-defined in a soapUI configuration file. In addition:

- The SOAP request is accepted by OGSA-DAI WS-DAIR.
- A SOAP response is received from OGSA-DAI WS-DAIR.
- AMGA's client can invoke this operation on an OGSA-DAI WS-DAIR service.
	- o See https://forge.gridforum.org/sf/wiki/do/viewAttachment/projects.daiswg/wiki/IssuesWithTheWSDAIRProposedRecommendation/AMGA\_Client\_To\_OGSADAI \_Server\_TEST\_20090527.doc
- OGSA-DAI WS-DAIR's client can invoke this operation on an AMGA service.
	- o See https://forge.gridforum.org/sf/wiki/do/viewAttachment/projects.daiswg/wiki/IssuesWithTheWSDAIRProposedRecommendation/OGSADAIClient\_To\_AMGA Server\_TEST\_20090602.doc

In consequence, the authors believe this is a soapUI-related issue rather than an inter-operability issue.

## **TEST 27 and TEST 34 – XPath Match fails**

An example of a TEST27 SOAP response is:

```
<SQLOutputParameter xsi:type="ns1:SQLOutputParameterType" 
xmlns:ns1="http://www.ggf.org/namespaces/2005/12/WS-DAIR"> 
     <index xmlns="">2</index> 
     <value xmlns="">Ally Antonioletti</value> 
</SQLOutputParameter>
```
XPath Match fails for index and value, e.g.:

```
XPathContains assertion failed for path [declare namespace 
wsdair="http://www.ggf.org/namespaces/2005/12/WS-DAIR" 
(//wsdair:index)] : Exception:Missing content for xpath [declare namespace 
wsdair="http://www.ggf.org/namespaces/2005/12/WS-DAIR" 
(//wsdair:index)] in Response
```
Likewise, an example of a TEST34 SOAP response will contain:

```
<SQLState xmlns="">42S02</SQLState> 
<VendorCode xmlns="">1146</VendorCode> 
<MessageText xmlns="">Table 'wsdairinterop.tabledoesnotexist' doesn't 
exist</MessageText>
```
And an XPath Match will fail for SQLState, VendorCode or MessageContent.

If the WS-DAIR and WS-DAIR XML Schema are changed and elementFormDefault="qualified" added to the Core, SQLAccess, SQLResponse and SQLRowset XML Schema (in OGSA-DAI WS-DAIR files wsdai\_core\_types.xsd, wsdair\_sqlaccess\_types.xsd, wsdair\_sqlresponse\_types.xsd, wsdair\_sqlrowset\_types.xsd), a new version of OGSA-DAI

WS-DAIR built and deployed using these then the tests pass. This is recommendation 13 of section 7.1.

#### **TEST30 - xsi:type="xsd:int"**

SQLAccess XML Schema (wsdair\_sqlaccess\_types.wsdl) defines:

<xsd:element name="SQLUpdateCount" type="xsd:int"/>

It is used in:

```
<xsd:complexType name="SQLDatasetType"> 
   <xsd:complexContent> 
     <xsd:extension base="wsdai:DatasetType"> 
       <xsd:sequence> 
         <xsd:element ref="wsdair:SQLUpdateCount" minOccurs="0" maxOccurs="unbounded"/> 
         <xsd:element ref="wsdair:SQLOutputParameter" minOccurs="0" 
maxOccurs="unbounded"/> 
         <xsd:element ref="wsdair:SQLReturnValue" minOccurs="0" maxOccurs="1"/> 
         <xsd:element ref="wsdair:SQLCommunicationsArea" minOccurs="0" 
maxOccurs="unbounded"/> 
       </xsd:sequence> 
     </xsd:extension> 
   </xsd:complexContent> 
</xsd:complexType>
```
TEST30 which submits an SQLUpdate gets back:

```
<soapenv:Envelope xmlns:soapenv="http://schemas.xmlsoap.org/soap/envelope/" 
xmlns:xsd="http://www.w3.org/2001/XMLSchema" 
xmlns:xsi="http://www.w3.org/2001/XMLSchema-instance"> 
    <soapenv:Body> 
       <SQLExecuteResponse xmlns="http://www.ggf.org/namespaces/2005/12/WS-DAIR"> 
          <SQLDataset> 
              <ns1:DatasetFormatURI xmlns:ns1="http://www.ggf.org/namespaces/2005/12/WS-
DAI">http://java.sun.com/xml/ns/jdbc</ns1:DatasetFormatURI> 
             <ns2:DatasetData xmlns:ns2="http://www.ggf.org/namespaces/2005/12/WS-
DAI"/> 
              <SQLUpdateCount xsi:type="xsd:int">1</SQLUpdateCount> 
          </SQLDataset> 
       </SQLExecuteResponse> 
    </soapenv:Body> 
</soapenv:Envelope>
```
and the test fails at Schema Compliance which complains:

```
-> Invalid xsi:type qname: 'xsd:int' in element 
SQLDataset@http://www.ggf.org/namespaces/2005/12/WS-DAIR
```
If, directly in the soapUI SOAP response window, the  $xsi:type='xsd:int"$  is edited out and a request made for it to be re-validated, validation succeeds.

If the XML Schema is changed to:

```
<xsd:complexType name="SQLDatasetType"> 
   <xsd:complexContent> 
     <xsd:extension base="wsdai:DatasetType"> 
       <xsd:sequence> 
         <xsd:element name="SQLUpdateCount" minOccurs="0" type="xsd:int" 
maxOccurs="unbounded"/> 
         <xsd:element ref="wsdair:SQLOutputParameter" minOccurs="0" 
maxOccurs="unbounded"/> 
         <xsd:element ref="wsdair:SQLReturnValue" minOccurs="0" maxOccurs="1"/> 
         <xsd:element ref="wsdair:SQLCommunicationsArea" minOccurs="0" 
maxOccurs="unbounded"/> 
       </xsd:sequence> 
     </xsd:extension> 
   </xsd:complexContent> 
</xsd:complexType>
```
Then the SOAP response contains

```
 ... 
 <SQLUpdateCount xmlns="">1</SQLUpdateCount> 
 ...
```
Enforcing elementFormDefault="qualified" resolves the empty namespace issue. However, the xsi issue remains.

Curiously, other occurrences of xsd:int give no problem, e.g. in SQLAccess the XML Schema (wsdair sqlaccess types.xsd) defines index and value:

```
 <xsd:complexType name="SQLOutputParameterType"> 
   <xsd:sequence> 
     <xsd:element name="index" type="xsd:int"/> 
     <xsd:element name="value" type="xsd:string"/> 
   </xsd:sequence> 
 </xsd:complexType> 
 <xsd:element name="SQLOutputParameter" type="wsdair:SQLOutputParameterType"/>
```
And, then, if calling stored procedure  $proc_in\_out$  via SQLExecute, the integers in the SQLOutputParameter give no problems:

```
<SQLUpdateCount xsi:type="xsd:int">1</SQLUpdateCount> 
<SQLOutputParameter xsi:type="ns4:SQLOutputParameterType" 
xmlns:ns4="http://www.ggf.org/namespaces/2005/12/WS-DAIR"> 
  <index xmlns="">2</index>
   <value xmlns="">Ally Antonioletti</value> 
</SQLOutputParameter> 
<SQLOutputParameter xsi:type="ns5:SQLOutputParameterType" 
xmlns:ns5="http://www.ggf.org/namespaces/2005/12/WS-DAIR"> 
   <index xmlns="">3</index> 
   <value xmlns="">1</value> 
</SQLOutputParameter>
```
But the initial SQLUpdateCount element does cause the problem to arise.

Note though that index and value are defined within another type declaration rather than being a toplevel type declaration. Likewise SQLResponse WSDL (wsdair\_sqlresponse\_porttypes.wsdl) defines:

```
<xsd:element name="GetSQLUpdateCountResponse"> 
   <xsd:complexType> 
     <xsd:sequence> 
       <xsd:element maxOccurs="unbounded" minOccurs="1" name="UpdateCount" 
type="xsd:int"/> 
     </xsd:sequence> 
   </xsd:complexType> 
</xsd:element>
```
This gives no problems at all, e.g. when calling GetSQLUpdateCount:

```
<soapenv:Envelope xmlns:soapenv="http://schemas.xmlsoap.org/soap/envelope/" 
xmlns:xsd="http://www.w3.org/2001/XMLSchema" 
xmlns:xsi="http://www.w3.org/2001/XMLSchema-instance"> 
    <soapenv:Body> 
       <GetSQLUpdateCountResponse xmlns="http://www.ggf.org/namespaces/2005/12/WS-
DAIR"> 
          <UpdateCount>1</UpdateCount> 
       </GetSQLUpdateCountResponse> 
    </soapenv:Body> 
</soapenv:Envelope>
```
And for SOLRowset XML Schema (wsdair\_sqlrowset\_types.xsd), it too has a top-level xsd:inttyped element:

```
<xsd:element name="NoOfRows" type="xsd:int"/> 
<xsd:complexType name="SQLRowsetPropertyDocumentType"> 
   <xsd:complexContent> 
     <xsd:extension base="wsdai:PropertyDocumentType"> 
       <xsd:sequence> 
         <xsd:element maxOccurs="1" minOccurs="1" ref="wsdair:RowSchema"/> 
         <xsd:element maxOccurs="1" minOccurs="1" ref="wsdair:NoOfRows"/> 
         <xsd:element maxOccurs="1" minOccurs="1" ref="wsdair:AccessMode"/> 
       </xsd:sequence> 
     </xsd:extension> 
   </xsd:complexContent> 
</xsd:complexType> 
<xsd:element name="SQLRowsetPropertyDocument" 
type="wsdair:SQLRowsetPropertyDocumentType"/>
```
This gives no problems at all, e.g. when calling GetSQLRowsetPropertyDocument:

```
<soapenv:Envelope xmlns:soapenv="http://schemas.xmlsoap.org/soap/envelope/" 
xmlns:xsd="http://www.w3.org/2001/XMLSchema" 
xmlns:xsi="http://www.w3.org/2001/XMLSchema-instance"> 
    <soapenv:Body> 
       <SQLRowsetPropertyDocument xmlns="http://www.ggf.org/namespaces/2005/12/WS-
DAIR"> 
 ... 
          <NoOfRows>5</NoOfRows> 
          <AccessMode>Forward</AccessMode> 
       </SQLRowsetPropertyDocument> 
    </soapenv:Body> 
</soapenv:Envelope>
```
The exact cause of this problem is unclear but it is a tooling issue rather than an inter-operability issue and similar arguments apply as for is the TEST16 issue discussed previously.

Setting the following in the Apache Axis server-config.wsdd file should suppress xsi insertions:

<parameter name="sendXsiTypes" value="false"/>

But it does not. Others have e-mailed Axis about this problem over the years but to no response.

#### **6.1.3 A second run**

As stated in the investigation of the TEST11 and 16 failures, the soapUI suite validates requests against the WSDL and XML Schema defined by AMGA - if the test suite is changed to validate requests against the WSDL and XML Schema defined by OGSA-DAI then TEST11 and 16 pass.

Likewise, TEST27 and 34 pass if elementFormDefault="qualified" is used in the WS-DAI and WS-DAIR XML Schema.

Applying these changes and running the soapUI test suite implementation:

• https://forge.gridforum.org/sf/wiki/do/viewAttachment/projects.daiswg/wiki/IssuesWithTheWSDAIRProposedRecommendation/wsdair\_project\_ogsadai\_namesp ace 0.4.xml

gives the following results:

![](_page_20_Picture_163.jpeg)

![](_page_21_Picture_165.jpeg)

## **6.2 AMGA implementation of WS-DAIR**

### **6.2.1 A first run**

This was run using AMGA version: 2.0.0pre2:

• http://amga.web.cern.ch/amga/downloads/glite-amga-soapserver-2.0.0-1\_pre1.SL4.i386.rpm

The following test suite was used for this run:

• https://forge.gridforum.org/sf/wiki/do/viewAttachment/projects.daiswg/wiki/IssuesWithTheWSDAIRProposedRecommendation/wsdair\_project\_amga 0.3.xml

The results were as follows:

![](_page_21_Picture_166.jpeg)

![](_page_22_Picture_162.jpeg)

#### **6.2.2 A second run**

A second run used validating requests and responses against the XML Schema and WSDL used in OGSA-DAI WS-DAIR:

https://forge.gridforum.org/sf/wiki/do/viewAttachment/projects.daiswg/wiki/IssuesWithTheWSDAIRProposedRecommendation/wsdair\_project\_ogsadai 0.4.1.xml

The results were as follows:

![](_page_22_Picture_163.jpeg)

![](_page_23_Picture_169.jpeg)

#### **TEST2 : The CoreResourceList endpoint used to invoke the Resolve operation is not contained in the list of addresses**

EndPoint: http://150.183.250.215:8844/CoreResourceList

#### Response:

```
<wsdai:DataResourceAddress xsi:type="wsdai:DataResourceAddressType"> 
             <wsa:Address 
xsi:type="wsa:AttributedURIType">http://150.183.250.215:8844/SQLAccess/wsdair_test</ws
a:Address> 
             <wsa:ReferenceParameters xsi:type="wsa:ReferenceParametersType"> 
<wsdai:DataResourceAbstractName>http://150.183.250.215:8844/SQLAccess/wsdair_test</wsd
ai:DataResourceAbstractName> 
             </wsa:ReferenceParameters> 
          </wsdai:DataResourceAddress>
```
#### **6.2.3 A third run**

A third run used validating requests and responses against the XML Schema and WSDL used in OGSA-DAI WS-DAIR with setting elementFormDefault="qualified".

Changes to the AMGA WS-DAIR Implementation:

</wsdai:ResolveResponse>

- CoreResourceList::Resolve Operation returns output compliant to TEST2 pass condition
- AMGA version: 2.0.0pre2: http://amga.web.cern.ch/amga/downloads/glite-amga-soapserver-2.0.0-1\_pre2.SL4.i386.rpm.

New Test suite: wsdair\_test\_0\_1.xml

- All the default namespaces are qualified.
- possible to test both AMGA and OGSA-DAI WS-DAIR interface.<br>• URL: https://forge.gridforum.org/sf/wiki/do/viewAttachment/projections.
- URL: https://forge.gridforum.org/sf/wiki/do/viewAttachment/projects.daiswg/wiki/IssuesWithTheWSDAIRProposedRecommendation/wsdair\_test\_0\_1.xml.

The results were as follows:

![](_page_23_Picture_170.jpeg)

![](_page_24_Picture_191.jpeg)

### **6.3 Summary**

In general, a number of tests were performed that required changes to the test suite itself and the implementations. The reasons for these changes have been documented in the corresponding sections. The final runs, test run 2 for OGSA-DAI and test run 3 for AMGA provide the final runs on which the final interoperability is based. For these:

• One test could not be executed with either implementation, Test 21 (ServiceBusyFault).

The two implementations never generated the ServiceBusyFault due to the nature of their support for concurrency. The difficulty associated with testing this feature has already been discussed in Section 2. It should be noted that ServiceBusyFault is defined in a manner consistent with other faults, meaning that the other tests do provide some validation of this untested feature. We do not consider the fact that neither of these implementations supported this fault to have compromised the interoperability between the two implementations in any way.

Each of the tests for optional features was executed by at least one implementation and all tests for mandatory features were executed by both implementations, which is consistent with the aims of the testing process discussed in Section 2. A number of issues were discovered which resulted in recommended alterations to the specifications, which are listed in Section 7. Several tests failed during initial runs of the test suite but were subsequently resolved as follows:

- Test 2 (CoreResourceList::Resolve): resolved with an implementation change to AMGA WS-DAIR.
- Test 11 (SQLResponse::GetSQLResponsePropertyDocument): passes if the proposed resolution to issue WS-DAIR 31 in Section 7 is carried out.
- Test 16 (SQLResponseFactory:: SQLRowsetFactory): determined to be an issue related to soapUI's schema validation.
- Tests 27 (SQLResponse::GetSQLOutputParameter) and 34 (SQLReponse::GetSQLCommunicationsArea): pass if the proposed resolution to WS-DAI  $is \text{ use 13}$  (use element Form Default="qualified" throughout the specifications) is carried out.
- Test 30 (SOLAccess: : SOLExecute): A known Apache Axis tooling issue, discussed in Section 6.1.2

As each of the above test failures have resolutions listed in Section 7 or have been identified as tooling or test suite implementation issues, the conclusion reached from the interoperability testing process is that *two indepedent implementations of the WS-DAIR/WS-DAI specifications have been shown to be interoperable, subject to the recommended changes listed in Section 7 being made to the specifications*.

# **7 Specification errata and clarifications**

This section summarises the errata and recommended changes to the proposed WS-DAI and WS-DAIR specifications that have been found in the process of implementing and testing the specifications. Some of the recognised issues recommend clarifications to the specification text; other issues may also require changes to the WSDL files specifying the interfaces. For issues that appear here, as the result of a failed test in Section 6, the corresponding resolutions have already been implemented in order to confirm that they result in test cases being passed. Therefore, if the resolutions to the issues listed in this section are made, it will reinforce the interoperability of the two independent implementations of the WS-DAIR specification.

Many of the clarifications and outstanding issues listed for the WS-DAI core specification have implications for the two other WS-DAI descendent specifications, WS-DAIX and WS-DAI-RDF. However, the suggestion here is that these will be noted as trackers for the WS-DAIX proposed recommendation or they can be taken into account by the WS-DAI-RDF specifications as these have not yet been submitted.

It is suggested is that these changes are made directly into the existing propsed WS-DAI and WS-DAIR recommendations or, if the OGF Editor deems it, new versions of the proposed recommendations will be produced obsoleting the previous versions of the WS-DAI and WS-DAIR documents. We are not aware of any other implementations of these proposed recommendations that would be affected by these changes.

## **7.1 Changes to the WS-DAI Core document**

1. Page 9 states that:

"When a data resource address is returned by a WS-DAI data service, for example, in the case of factory messages, the EPR ReferenceParameter element MUST contain the DataResourceAbstractName element that identifies the data resource to which the address

refers."

At OGF-22 it was concluded that violation of WS-EPR opacity of reference parameters is commonplace.

**Resolution:** the following text should be added to the penultimate paragraph of p9: "In terms of WSRF realizations this violates the opacity of WS-resource qualified end-point references. But, in order to accommodate the WSRF-agnostic nature of the DAIS specifications this is a necessary transgression."

2. Inconsistency in the specs: on page 14 it states that ServiceManaged and ExternallyManaged are the two possible values for DataResourceManagement but on page 22 it introduces the value InternallyManaged. This is a typo as it does not appear in the normative WSDL.

**Resolution:** change the InternallyManaged to ServiceManaged.

3. In the WSDL on p40, GetDataResourcePropertyDocumentRequest extends RequestType but it should extend BaseRequestType as this introduces DatasetFormatURI as an input to

CoreDataAccess::GetDataResourcePropertyDocumentRequest which is not required. **Resolution:** change GetDataResourcePropertyDocumentRequest to extend from BaseRequestType.

4. The use of the NotAuthorizedFault on operations assumes that authorization is done within the service. Some architectures support/encourage authorization to be done before the operation is invoked. Information on the consumer, operation and arguments are intercepted and used to authorize a request before the service operation is even invoked. In such cases, this fault may be redundant. At OGF-22 it was explained that in other environments or implementations it may be down to the WS-DAI implementation to do the authorization in which case the fault is valid. Again this should be explicitly stated.

**Resolution:** add the following text to the description of NotAuthorizedFault in Section 4.13: "Note: the NotAuthorizedFault on operations assumes that authorization is done by the service. In some cases invocation of a service operation will be authorised before it reaches the service. In such cases this fault may be rendered redundant."

Additionally, for every operation that lists NotAuthorizedFault as a possible fault type, change the sentence:

"NotAuthorizedFault - the consumer is not authorized to perform this operation at this time" to:

"NotAuthorizedFault - service-level authorization was unsuccessful, indicating that the consumer is not authorized to perform this operation at this time".

5. Update the WS-Addressing reference in wsdai\_core\_types.xsd from: http://www.w3.org/2005/08/addressing to:

http://www.w3.org/2006/03/addressing/ws-addr.xsd.

**Resolution:** update the WS-Addressing reference in wsdai core types.xsd to use: http://www.w3.org/2006/03/addressing/ws-addr.xsd.

- 6. The specifications should state that if WSRF is being used then the properties in the property document MUST be exposed as individual WSRF resource properties. **Resolution:** add the following text to WS-DAI specification, section 6. WSRF Data Resource, sub-section 6.1.1 DataResourceProperties, p27. "For a WSRF-based implementation the properties defined in this section MUST be made available as individual WSRF resource properties."
- 7. In Section 5.3.1, the DatasetFormat element should be a DatasetFormatURI element. This appears in both the example XML fragment and the main text. **Resolution:** change all occurrences of DatasetFormat should be changed to DatasetFormatURI in Section 5.3.1.
- 8. On p26 defines GetDataResourceList and GetDataResourceListResponse but WSDL on Appendix 2 defines GetResourceList and GetResourceListResponse. **Resolultion:** the WSDL is normative, so change GetDataResourceList and GetDataResourceListResponse on p26 to GetResourceList and GetResourceListResponse.
- 9. On p27/p28, WS-Resource 1.2 is cited twice in the list. **Resolution:** remove the second bullet point that references it on p28.
- 10. On p42, InvalidExpressionFault message definition should use "wsdai:InvalidLanguageFault" element instead of using "wsdai:InvalidExpressionFault" element **Resolution:** on p42 change "wsdai:InvalidExpressionFault" to "wsdai:InvalidLanguageFault".
- 11. An optional fault should be added for requests that attempt to fetch too much data, for example an implementation may be able to tell that a direct data access request will result in more data being returned than the service can handle. In such scenarios a fault should be generated indicating to the client that indirect data access should be used. Provisional name for the proposed fault is DatasetTooLargeFault.

**Resolution:** define DatasetTooLargeFault in WS-DAI Appendix A.1 – Core XML Schema

and add the fault to the following operations in the WSDL and document text for WS-DAI and WS-DAIR - WS-DAI Core: GenericQuery, WS-DAIR: SQLExecute, SQLExecuteFactory, GetSQLResponseItem, GetSQLRowset, GetSQLRowsetFactory and GetTuples. This resolution affects the core WS-DAI specification and WS-DAIR. Corresponding changes are also recommended to operations in the WS-DAIX and WS-DAI-RDF specifications (operations listed above are in WS-DAI and WS-DAIR, it needs to be decided where the fault is appropriate in the WS-DAIX and WS-DAIR-RDF specifications).

12. The specifications contain examples of various messages but no examples of fault messages. Some examples should be included as from the WSDL alone it can sometimes be difficult for developers to verify that the actual XML messages produced by an implementation are correct. **Resolution:** add examples of fault messages to WS-DAI Core, section 4.1.3 Faults, p12:

```
<ns1:InvalidResourceNameFault 
     xmlns:ns1="http://www.ggf.org/namespaces/2005/12/WS-DAI"/> 
<ns1:NotAuthorizedFault 
     xmlns:ns1="http://www.ggf.org/namespaces/2005/12/WS-DAI"/> 
<ns1:InvalidDatasetFormatFault 
    xmlns:ns1="http://www.ggf.org/namespaces/2005/12/WS-DAI"/> 
<ns1:InvalidExpressionFault 
   xmlns:ns1="http://www.ggf.org/namespaces/2005/12/WS-DAI"/>
```
13. There is an inconsistency in the WSDL ranging across the entire family of WS-DAI specifications with regards to ElementFormDefault being set in some places to "qualified" and in other places being implicitly set to "unqualified". The consensus is that "qualified" should be used throughout and namespaces should be explicitly set in all of the WSDL/XML Schema defined by any WS-DAI specification.

**Resolution:** explicitly set the ElementFormDefault across all specs to "qualified".

- 14. There is a certain degree of ambiguity and some inconsistencies regarding the InvalidLanguageFault and InvalidExpressionFault. The former could be interpreted as a subset of the latter and the exact conditions under which each fault is generated need to be clarified. The passing of LanguageURIs to query operations is related to this issue; currently only the GenericQuery operation allows for this, but it has been noted that multiple languages may be supported by specific realisations, e.g. different versions of SQL, so passing a LanguageURI to realisation specific query operations may be valid. However, this should be optional as many implementations will only support one language. The consensus is as follows:
	- i. Specifying a LanguageURI that is not supported SHOULD result in an InvalidLanguageFault. This is the only condition under which an InvalidLanguageFault can be generated and any other problems with an expression must result in an InvalidExpressionFault.
	- ii. When a query operation is invoked using a resource that supports only one language, any processing of the LanguageURI element that may appear in the message is optional. The implementation may choose to execute the expression using its supported language even if an invalid LanguageURI is specified. This ensures that LanguageURI and InvalidLanguageFault do not need to be supported by implementations that support only one language.

#### **Resolution:** state in Section 5.1.7 that:

 "a LanguageURI that is not supported SHOULD result in an InvalidLanguageFault. This is the only condition under which an InvalidLanguageFault can be generated and any other problems with an expression must result in an InvalidExpressionFault. InvalidLanguageFault is an optional fault; it does not need to be supported by implementations that do not provide query operations supporting multiple languages".

15. Must configurable properties provided by a client in a configuration document be respected or can they all, or a subset of them, be ignored if the implementation precludes it? This should be clarified in the specifications – the configuration document is advisory not compulsory – the client should get information as to what was implemented or the client can query the property document.

**Resolution:** add to Section 5.2:

"Configuration properties passed to the service by a client are only an advisory, a service MAY choose to ignore these and use default values".

16. The GetResourceList operation is ambiguous: should one data resource address be provided for each possible port/resource combination to be returned or just one data resource address per resource? If the latter is the case, then how is the port to be chosen? Is this implementationdependant?

Consensus is for it to return all combinations.

**Resolution:** add to Section 5.5.1:

"In the case where a data resource exposed by a service via multiple addresses (e.g. via multiple ports) then all possible data resource-address combinations SHOULD be returned".

17. Experience of implementing WS-DAI with the the JAXB (http://jaxb.dev.java.net) framework for binding XML documents to Java classes has identified an issue with the way in which DataResourceAddressType is defined. Specifically, the problem is that the WS-Addressing EndpointReferenceType was not intended to be extended by other types and is therefore mapped to a final Java class by JAXB. As WS-DAI defines DataResourceAddressType as an extension of EndpointReferenceType, the JAXB framework maps the WS-DAI XML Schema to Java classes that will not compile (due to the illegal extension of a final class). Given the importance of producing specifications compatible with tooling and the fact that this problem has been experienced by multiple independent developers implementing WS-DAI, it is recommended that EndpointReferenceType is used directly. This change requires minimal modificatons to the specifications because even though DataResourceAddressType extends EndpointReferenceType, no extra elements are defined by DataResourceAddressType, it simply extends EndpointReferenceType without adding anything.

**Resolution:** remove the definition of DataResourceAddressType. In all places where DataResourceAddressType is used, replace it with the WS-Addressing EndpointReferenceType. Note that this change has already been successfully implemented

in two independent WS-DAI implementations in order to test the validity of the change.

## **7.2 Changes to the WS-DAIR document**

1. WebRowSet reference – the appendices cite

```
 <xsd:import namespace="http://java.sun.com/xml/ns/jdbc" 
        schemaLocation="webrowset-jdbc150.xsd" />
```
This can be accessed by visiting:

- o [JSR114] J. Bruce, JSR-000114 JDBC RowSet Implementations, Final Release, 07 April 2004.
- o http://jcp.org/aboutJava/communityprocess/final/jsr114.
- o JDBC(TM) RowSet Implementations 1.0.1
- o Select Reference Implementation then scroll down to JDBC Rowset Implementations 1.0.1 - Maintenance Release (July 16, 2004), select download, download, unzip the bundle, unzip the rowset.jar in the bundle and the XSD file is in: jdbc\_rowset\_tiger1.0.1mrel-ri/javax/sql/rowset/webrowset.xsd.

**Resolution:** update the WS-DAIR [JSR114] reference on p27 to include the above information as to how the schema can be accessed.

2. On page 6 it states that WebRowSet is "one of the valid ResponseTypes", yet on page 7 it specifies that "All services adopting the SQLAccess interface MUST provide at least the following value to indicate that rowset databases can be returned in WebRowSet [JSR114] format." The support for WebRowSet format should be made stronger. The fact that the WebRowSet schema is already imported in the SQLAccess XML Schema supports this course of action. **Resolution:** state on p7 that:

"All services that have the the SQLAccess interface MUST provide support to return rowset databases in WebRowSet [JSR114] format. As a consequence of this statement they MUST also state that rowset databases can be returned in WebRowSet format."

3. It is important that the distinction between a SQLResponse resource and the associated SQLResponseAccess portType is respected and made clear. For example, p6 cites SQLResponseAccess but section 6.4 cites the messages as from SQLResponse, when it should also be SQLResponseAccess.

**Resolution:** make the following changes:

- o p12, line before the XML fragment, change: "a SQLResponse interface" to "an SQL response via the SQLResponseAccess interface".
- o Section headings for 6.4, 6.4,1, 6.4.2, 6.4.3, 6.4.4, 6.4.5, 6.4.6, 6.4.7 change "SQLResponse" to "SQLResponseAccess".
- 4. Similar comments apply to the distinction made between a SQLRowset resource and the associated SQLRowsetAccess portType. For example, p6 cites SQLRowsetAccess but section 7.4 cites the messages to be from SQLRowset when it should be SQLRowsetAccess. Also, on p22 there is SQLRowset in the Section 7.4.1 heading but in the Section 7.4.2 heading it is (correctly) cited as SQLRowsetAccess. **Resolutions:** in Section headings for 7.4, 7.4.1, 7.4.2 change "SQLRowset" to

"SQLRowsetAccess".

- 5. In the final paragraph on p8, SQLDescription is cited yet figure 1 cites SQLAccessDescription as does p9 section 5.4.1 paragraph 1. **Resolution:** change SQLDescription on p8 to SQLAccessDescription.
- 6. In p10 paragraph 2, DataseFormatURI should be DatasetFormatURI. **Resolution:** change DataseFormatURI to DatasetFormatURI on p10.
- 7. There is an inconsistency between the SQLExecuteRequestParameters on p10 and in the XML Schema of Appendix 2 where it is SQLParameter. SQLExpressionParameters also occurs.

**Resolution:** change SQLExpressionParameters in the main text to SQLParameter.

- 8. On p13/14 the descriptions of the properties reads "The total number of … in the SQLExecuteResponse". But this section is describing an SQLReponse. **Resolution:** change SQLExecuteResponse to SQLReponse.
- 9. In p14 section 6.2, the reference to SOLAccess should be to SOLResponseAccess. **Resolution:** change SQLAccess to SQLResponseAccess on p14.
- 10. The comment on p15 section 6.4 paragraph 1 states:

"This allows access to each SQLExecuteResponseType in the SQLExecuteResponse" which is confusing as the SQLExecuteResponseType has not been mentioned up to that point. Is it a typo and meant to read SQLExecuteResponseItemType? It would be better if the text also explained that it allows:

"indirect access to an SQLResponse resource created via an SQLAccessFactory" which emphasises this is a different service for a different resource (rather than continually referring to SQLExecute and SQLExecuteResponse).

**Resolution:** change:

"This allows access to each SQLExecuteResponseType in the SQLExecuteResponse" to:

 "This allows access to each element in the SQLExecuteResponse providing indirect access to an SQLResponse resource created via the SQLAccessFactory interface".

11. In p16 section 6.4.2 paragraph 1, SQL Response should be replaced with SQLResponse for consistency.

**Resolution:** change: "SQL Response", in Section 6.4.2, with "SQLResponse".

12. On p19, in the description of the "Count?" input parameter, "item" should be replaced with "reference".

**Resolution:** in the description of count on p19 change "one item" by "one reference".

- 13. Page 21 cites Rowset data resource but elsewhere it is cited as SQLRowset. **Reference:** change Rowset to SQLRowset.
- 14. Page 20 cites RowsetPropertyDocument but on p21 and the example it is cited as SQLRowsetPropertyDocument. **Resolution:** in Section 7.1 on p20 change RowsetPropertyDocument to SQLRowsetPropertyDocument.
- 15. On p23, in the description of the "Count?" Input parameter, "item" should be replaced with "tuple". **Resolution:** on p23 in the description of Count change "item" with "tuple".
- 16. Sometimes "Set" starts with capital "S" and sometimes with small "s." For example, SQLRow**S**et, SQLRow**s**et, SQLRow**S**etAccess, SQLRow**s**etAccess, SQLData**S**et, SQLData**s**et - they need to be consistent.

**Resolution:** "Set" should not start with an upper-case S in SQLRowset. All occurrences of SQLRowset, either standalone or in another word should use lower-case s. For example, SQLRowset is correct, but SQLRowSet is not. Similarly, SQLDataSet in Section 5.4.2 should be changed to SQLDataset. Note, WebRowSet should not be changed to WebRowset.

- 17. In p7, at the end of section 5.1.3, /wsdair:SQLPropertyDocument is written twice, e.g. /wsdair:SQLPropertyDocument//wsdair:SQLPropertyDocument. Also, in p21, at the end of section 7.1.3, /wsdair:RowsetPropertyDocument is written twice. **Resolution:** remove the second instance of "/wsdair SQLPropertyDocument" for both cases.
- 18. In p7, at the last paragraph, SQLDescription should be replaced with SQLAccessDesciption for consistency with Figure 1. **Resolution:** change SQLDescription in p7 last paragraph with SQLAccessDescription.
- 19. In Figure1, SQLRowSet should be replaced with DatasetData to be consistent with section 5.4.2.

**Resolution:** change SQLRowSet in Figure 1 to DatasetData.

- 20. On p9, section 5.4.1, GetSQLDocumentPropertyRequest and GetSQLDocumentPropertyResponse should be replaced with GetSQLPropertyDocumentRequest and GetSQLPropertyDocumentResponse respectively. **Resolution:** change GetSQLDocumentPropertyRequest and GetSQLDocumentPropertyResponse in Section 5.4.1 to GetSQLPropertyDocumentRequest and GetSQLPropertyDocumentResponse respectively.
- 21. On p9, section 5.4.1, PropertyDocument is shown as the entity returned in GetSQLDocumentPropertyResponse but actually it is an SQLPropertyDocument that can be returned. Likewise for p15 is an SQLResponsePropertyDocument and for p23 an SQLRowsetPropertyDocument.

**Resolution:** change PropertyDocument to be SQLPropertyDocument on p9, Section 5.4.1, to SQLResponsePropertyDocument on p15 and to SQLRowsetPropertyDocument on p23.

- 22. On p19, section 6.5.1, SQLRowsetFactory, SQLRowsetFactoryRequest, and SQLRowsetFactoryResponse should be replaced with GetSQLRowsetFactory, GetSQLRowsetFactoryRequest, and GetSQLRowsetFactoryResponse respectively. **Resolution:** change SQLRowsetFactory, SQLRowsetFactoryRequest, and SQLRowsetFactoryResponse with GetSQLRowsetFactory, GetSQLRowsetFactoryRequest, and GetSQLRowsetFactoryResponse respectively on p19, Section 6.5.1.
- 23. In Appendix A.2, SQLExpression should be declared not to be abstract as it can be instantiated. **Resolution:** remove the abstract="true" from the element declaration.
- 24. In Section 6.1.1, where SOLResponseItem is introduced, it is not clear whether the order of the items retrieved is important or not, i.e. if we should hold a list of items in the same order in which they are retrieved from a database or not. OGSA-DAI WS-DAIR opted to ignore the order in which items were retrieved, it therefore maintained a different list for each of the items (row sets, update counts, output values, communication areas, etc.). Clarification of this is required in the document as this impacts on operations such as getSQLRowset(position, count) - do the

parameters refer to a separate list of SQLRowsets or a list of response items which contain not only SQLRowsets but other items too? This would potentially result in different parameter values being used depending on how the implementation handles this. OGSA-DAI WS-DAIR opted for having one big list that has the retrieved objects in the following order:

- o SQLRowsets
- o SQLUpdateCounts
- o SQLOutputParameters
- o SQLReturnValue
- o SQLCommunicationsArea

**Resolution:** in Section 6.4.2 (GetSQLResponseItem), state that:

"response items SHOULD be ordered as follows:

- o SQLRowsets
- o SQLUpdateCounts
- o SQLOutputParameters
- o SQLReturnValue
- o SQLCommunicationsArea

as this is the order in which they are listed in the specification document".

In some cases other orderings may be used so this ordering cannot be guaranteed hence also explicitly state that:

 "when retrieving a specific response item type (e.g. using GetSQLRowset, GetSQLUpdateCount etc.), the position and count parameters MUST use relative ordering with respect to items of that type."

An example should be provided to show how this works, for example:

"if there are the following items [Rowset1, Rowset2, UpdateCount1, UpdateCount2], the consumer should use GetUpdateCount with position=0 and count=1 to get UpdateCount1, i.e. not position=2".

25. In SQLExecute and in SQLExecuteFactory, the SQLExpressionParameters are assumed to appear only in stored procedures or functions ("…if it is a call to a stored procedure or function"). Does this mean that SQLExpressionParameters cannot be used for SQL parameterised queries? OGSA-DAI WS-DAIR opted against this as it seemed intuitive that

parameterised queries should be supported as well.

#### **Resolution:** remove the text:

"if it is a call to a stored procedure or function."

from the SQLExpressionParameters bullet of p10 and p12.

- 26. Compared to other similar operations in DAIR and DAIX, why does SQLResponseFactory::SQLRowsetFactory not throw the InvalidPortTypeQNameFault and InvalidConfigurationDocumentFault errors? **Resolution:** SQLRowsetFactory should support InvalidPortTypeQNameFault and InvalidConfigurationDocumentFault for consistency with the other factory operations.
- 27. Removal of the InvalidGetTuplesRequestFault associated with SQLRowsetAccess::GetTuples is recommended. This fault is for "XML syntax error or XML schema non-compliance" and if the specifications were consistent with this every operation would have an equivalent fault. It can be expected that tooling such as Axis/JAXB etc. would ensure schema compliance and such faults are redundant in the specifications.
- **Resolution:** remove InvalidGetTuplesRequestFault from the XML Schema and WSDL. 28. In the main body of the text, the WSDL and XML Schema the entity SQLCommunicationsArea is used. The related operation in the text is cited as GetSQLCommunicationsArea. However, the XML Schema and WSDL for this operation uses GetSQLCommunicationsArea (for its element, message parts and operation). According to "SQL, the complete reference" by James R. Groff, Paul N. Weinberg the "SQL Communications area" was pioneered by early IBM products. The most important part of it, the SQLCODE variable, became part of the SQL standard. The specification should be consistent with the book and within itself.

**Resolution:** all occurrences of SQLCommunicationArea in the text, XML Schema and WSDL should be changed to SQLCommunicationsArea.

29. During testing it was found that GetSQLPropertyDocument sometimes failed with an operation not found exception on the server. This is thought to be related to the following. In the portType definition each input and output message is given a "name", e.g.

```
<wsdl:operation name="GetSQLPropertyDocument"> 
<wsdl:input message="wsdair:GetSQLPropertyDocumentRequest" 
        name="GetSQLPropertyDocumentRequest"/> 
<wsdl:output message="wsdair:GetSQLPropertyDocumentResponse" 
name="GetSQLPropertyDocumentResponse"/>
```
The same comments apply to GetSQLResponsePropertyDocument and GetSQLRowsetPropertyDocumentRequest. All other input and output message definitions do not use the name attribute, e.g.

```
<wsdl:operation name="SQLExecute"> 
<wsdl:input message="wsdair:SQLExecuteRequest"/> 
<wsdl:output message="wsdair:SQLExecuteResponse"/> 
…
```
**Resolution**: the name="..." attributes of the GetSOLPropertyDocument operation messages in the WSDL should be removed. This will make them consistent with other operations as defined by the WS-DAI-\* WSDL documents. A check for consistency across the board (including other realisations) should be done.

30. There are uses of both http://www.sqlquery.org/sql-92 and http://www.sql.org/sql-92. Googling http://www.sqlquery.org/sql-92 throws up the example in WS-DAIR as the fourth hit. The first three hits have no trace of this URL, which does not exist. An exact search only throws up one hit - WS-DAIR! The use of this URL is not recommended as an example language URI for SQL in the specification document.

**Resolution**: use http://www.sql.org/sql-92 as a language URI for SQL in all examples in the WS-DAIR document. Delete http://www.sqlquery.org/sql-92 wherever it appears.

31. Some stored procedures may return only return values and no actual datasets. It therefore seems logical to make the <DatasetData> element of the SQLDataset (a part of the SQLResponse message) optional.

Resolution: <DatasetData> is to be made an optional element of the SQLDataset element. 32. At times, an implementation may embed the default SQLRowset configuration document in the

SOLResponse property document – as the SOLResponse operation can create SOLRowset resources a client could submit a default configuration document for their new SQLRowset. The WS-DAIR XML Schema and WSDL for SQLResponse do not import SQLRowset types. The OGSA-DAI WS-DAIR implementation changed this so that it does (otherwise Apache Axis could not handle such documents). These were the imports added: SQLAccess WSDL (wsdair\_sqlaccess\_porttypes.wsdl):

<xsd:include schemaLocation="wsdair\_sqlresponse\_types.xsd"/>

<xsd:include schemaLocation="wsdair\_sqlrowset\_types.xsd"/>

SOLResponse WSDL (wsdair sqlresponse porttypes.wsdl)

<xsd:include schemaLocation="./wsdair\_sqlrowset\_types.xsd"/>

**Resolution:** modify the WSDL to include the additional imports above to reflect the implicit dependence of SQLResponse property documents on SQLRowset configuration document schema (and likewise SQLAccess property documents on SQLResponse configuration document schema).

# **8 Conclusion**

This document has reported the results of interoperability testing for two implementations of the WS-DAIR specification. The two implementations satisfy the DAIS-WG interoperability testing criteria in [DAIS-Interop]. A number of recommended changes to the WS-DAI and WS-DAIR specifications are suggested which should improve clarity and interoperability between the existing and future implementations.

# **9 Security Considerations**

This document does not address security issues. Security was not used for any of the interoperability tests.

# **10 Contributors**

Steven Lynden, Information Technology Research Institute, National Institute of Advanced Industrial Science and Technology (AIST), Central 2, Umezono 1-1-1, Tsukuba, Ibaraki 305-8568 Japan. steven.lynden@aist.go.jp

Mario Antonioletti (Corresponding Author), EPCC, JCMB, The King's Buildings, Mayfield Road, Edinburgh EH9 3JZ, United Kingdom. mario@epcc.ed.ac.uk

Mike Jackson, EPCC, JCMB, The King's Buildings, Mayfield Road, Edinburgh EH9 3JZ, United Kingdom. michaelj@epcc.ed.ac.uk

Sunil Ahn, KISTI, Gwahak-ro 335, Yuseong-gu, Daejeon 305-806 Rep. of Korea siahn@kisti.re.kr

# **11 Acknowledgements**

Part of this work was made possible through resources provided by OMII-UK. OMII-UK is funded by EPSRC through the UK e-Science Core Programme and through the JISC. We would also like to acknowledge the National Institute of Advanced Industrial Science and Technology (AIST) and the Korea Institute of Science and Technology Information (KISTI) for supporting this work.

We would also like to thank Elias Theocharopoulos, one of the developers of the OGSA-DAI DAIR implementation from the OGSA-DAI team, who spotted a fair number of the issues/problems with the proposed recommendation that are addressed in this document.

# **12 Intellectual Property Statement**

The OGF takes no position regarding the validity or scope of any intellectual property or other rights that might be claimed to pertain to the implementation or use of the technology described in this document or the extent to which any license under such rights might or might not be available; neither does it represent that it has made any effort to identify any such rights. Copies of claims of rights made available for publication and any assurances of licenses to be made available, or the result of an attempt made to obtain a general license or permission for the use of such proprietary rights by implementers or users of this specification can be obtained from the OGF Secretariat.

The OGF invites any interested party to bring to its attention any copyrights, patents or patent applications, or other proprietary rights which may cover technology that may be required to practice this recommendation. Please address the information to the OGF Executive Director.

# **13 Disclaimer**

This document and the information contained herein is provided on an "As Is" basis and the OGF disclaims all warranties, express or implied, including but not limited to any warranty that the use of the information herein will not infringe any rights or any implied warranties of merchantability or fitness for a particular purpose.

# **14 Full Copyright Notice**

Copyright (C) Open Grid Forum (2009). All Rights Reserved.

This document and translations of it may be copied and furnished to others, and derivative works that comment on or otherwise explain it or assist in its implementation may be prepared, copied, published and distributed, in whole or in part, without restriction of any kind, provided that the above copyright notice and this paragraph are included on all such copies and derivative works. However, this document itself may not be modified in any way, such as by removing the copyright notice or references to the OGF or other organizations, except as needed for the purpose of developing Grid Recommendations in which case the procedures for copyrights defined in the OGF Document process must be followed, or as required to translate it into languages other than English.

The limited permissions granted above are perpetual and will not be revoked by the OGF or its successors or assignees.

# **15 References**

[GFD.152]

C. Catlett, C. de Laat, D. Martin, G. Newby and D. Skow, Open Grid Forum Documents Process and Requirements. Open Grid Forum. June 2009. http://www.ogf.org//documents/GFD.152.pdf.

[DAIS-Interop]

S. Lynden, N. Paton, D. Pearson, Interoperability Testing for DAIS Working Group Specifications. Draft, Global Grid Forum, 19 June 2006. http://www.ogf.org/documents/GFD.77.pdf*.* 

### [WS-DAI]

M. Antonioletti et al. Web Services Data Access and Integration (WS-DAI) Specification Version 1.0., Global Grid Forum, 21 June 2006. http://www.ogf.org/documents/GFD.74.pdf.

## [WS-DAIR]

M. Antonioletti et al. Web Services Data Access and Integration – The Relational Realisation (WS-DAIR) Specification Version 1.0. Draft, Global Grid Forum, 21 June 2006. http://www.ogf.org/documents/GFD.76.pdf.

### [WS-DAIX]

M. Antonioletti et al. Web Services Data Access and Integration – The XML Realisation (WS-DAIX) Specification Version 1.0*.* Draft, Global Grid Forum, 21 June 2006. http://www.ogf.org/documents/GFD.75.pdf.

## [JSR114]

J. Bruce, JSR-000114 JDBC RowSet Implementations, Final Release, 07 April 2004.http://jcp.org/aboutJava/communityprocess/final/jsr114.

# **Appendix 1 SQL queries**

The SQL queries referenced in the test suite executed using MySQL.

#### Query 1

select \* from littleblackbook where id < 6;

![](_page_36_Picture_153.jpeg)

#### Query 2

call proc\_in\_out(1,@var1,@var2)

![](_page_36_Picture_154.jpeg)

#### Query 3

Select func\_in\_out('1');

```
+-------------------+ 
| func_in_out('1') | 
+-------------------+ 
| Ally Antonioletti | 
+-------------------+
```
#### Query 4

INSERT INTO littleblackbook VALUES (11,'Mike Hume','123 Atkinson Road, Winchester','0871231227'); Query OK, 1 row affected (0.00 sec)

#### Query 5

INSERT INTO littleblackbook VALUES (12,'Richard Smith','133 Highfield Road, Manchester','087837464'); Query OK, 1 row affected (0.00 sec)

#### Query 6

select \* from tabledoesnotexist;

SQL Communications Area details (obtained using OGSA-DAI WS-DAIR implementation):

SQLState: 42S02 Vendor Code: 1146 Message: Table 'wsdair.tabledoesnotexist' doesn't exist

## **Appendix 2 soapUI Test Suite**

The WS-DAIR inter-operability test suite used by AMGA and OGSA-DAI is implemented in soapUI (www.soapui.org). SoapUI is a SOAP-based web services test and development tool.

You can use this suite with your own deployed services as described below. Examples of the settings used for AMGA and OGSA-DAI WS-DAIR are given.

#### **Prerequisites**

These instructions assume that you have created a test database as described in Appendix 1 and have configured a WS-DAIR service to expose this. It assumes that this service exposes at least one SQLAccess-compliant ExternallyManaged resource.

#### **Download**

- 1. Download soapUI from http://www.soapui.org, and install it on your computer. The test suite uses SoapUI version 3.0.1. All the details explained here assume that a user installed the SoapUI tool on a Windows platform.
- 2. Download the WS-DAIR test suite from the DAIS-WG grid forge site:
	- http://forge.gridforum.org//sf/wiki/do/viewAttachment/projects.daiswg/wiki/IssuesWithTheWSDAIRProposedRecommendation/wsdair\_test\_0\_1.zip

The downloaded file includes 5 files and 1 directory:

- wsdair\_test\_0\_1.xml: main test suite
- property\_amga.txt: properties defined for AMGA WS-DAIR (eg. service endpoints)<br>• property ogsa txt: defined for OGSA-DAI WS-DAIR (eg. service endpoints)
- property\_ogsa.txt: defined for OGSA-DAI WS-DAIR (eg. service endpoints)<br>• runTestAMGA hat: test executable for AMGA WS-DAIR
- runTestAMGA.bat: test executable for AMGA WS-DAIR
- runTestOGSA.bat: test executable for OGSA-DAI WS-DAIR<br>• schoma: wedl and yed files included in the WS-DAL& WS-D
- schema: wsdl and xsd files included in the WS-DAI & WS-DAIR specification and some of wsdl files for OGSA-DAI WS-DAIR implementation.

#### **Configure**

1. Create a property file for your own implementation. There are two examples included in the test suite distribution. The following is an example property file (property\_amga.txt) for AMGA WS-DAIR.

```
DRAN=http://150.183.250.215:8844/SQLAccess/wsdair_test 
RandomAccess=1 
EP_SQLAccess=http://150.183.250.215:8844/SQLAccess 
EP_SQLAccessFactory=http://150.183.250.215:8844/SQLAccess 
EP_SQLResponse=http://150.183.250.215:8844/SQLResponse 
EP_SQLResponseFactory=http://150.183.250.215:8844/SQLResponse 
EP_SQLRowset=http://150.183.250.215:8844/SQLRowset 
EP_CoreResourceList=http://150.183.250.215:8844/CoreResourceList 
EP_CoreDataAccess_SQLAccess=http://150.183.250.215:8844/CoreDataAccess 
EP_CoreDataAccess_SQLRowset=http://150.183.250.215:8844/CoreDataAccess
```
- DRAN: the Data Resource Abstract Name for the initial default resource.
- RandomAccess: Set to 1 if the SQLResponse service supports "Random Access".
- EP\_SQLAccess: the endpoint for the SQLAccess portType.
- EP\_SQLAccessFactory: the endpoint for SQLAccessFactory portType.
- EP\_SQLResponse: the endpoint for the SQLResponse portType.
- EP\_SQLResponseFactory: the endpoint for SQLResponseFactory portType.
- EP\_SQLRowset: the endpoint for the SQLRowset portType.
- EP\_CoreResourceList: the endpoint for the CoreResourceList portType.
- EP\_CoreDataAccess\_SQLAccess: the endpoint for the CoreDataAccess portType for an SQLAccess resource.
- EP\_CoreDataAccess\_SQLRowset: the endpoint for the CoreDataAccess portType for an SQLRowset resource.
- 2. Create a batch script for your own implementation. The following is an example batch script (runTestAMGA.bat) for AMGA WS-DAIR

```
set DRAN=http://150.183.250.215:8844/SQLAccess/wsdair_test
set RandomAccess=1
set EP_SQLAccess=http://150.183.250.215:8844/SQLAccess
set EP_SQLAccessFactory=http://150.183.250.215:8844/SQLAccess
set EP_SQLResponse=http://150.183.250.215:8844/SQLResponse
set EP_SQLResponseFactory=http://150.183.250.215:8844/SQLResponse
set EP_SQLRowset=http://150.183.250.215:8844/SQLRowset
set EP_CoreResourceList=http://150.183.250.215:8844/CoreResourceList
set EP_CoreDataAccess_SQLAccess=http://150.183.250.215:8844/CoreDataAccess
set EP CoreDataAccess SOLRowset=http://150.183.250.215:8844/CoreDataAccess
C:\"Program Files"\eviware\soapui-3.0.1\bin\testrunner.bat -fresult -r -PDRAN=%DRAN% -
PRandomAccess=%RandomAccess% -PEP_SQLAccess=%EP_SQLAccess% -
PEP_SQLAccessFactory=%EP_SQLAccessFactory% -PEP_SQLResponse=%EP_SQLResponse% -
PEP_SQLResponseFactory=%EP_SQLResponseFactory% -PEP_SQLRowset=%EP_SQLRowset% -
PEP_CoreResourceList=%EP_CoreResourceList% -
PEP_CoreDataAccess_SQLAccess=%EP_CoreDataAccess_SQLAccess% -
PEP_CoreDataAccess_SQLRowset=%EP_CoreDataAccess_SQLRowset% -r wsdair_test_0_1.xml
```
It is necessary to modify the property values and the path of "testrunner.bat" program properly, these are underlined at the above example, according to your WS-DAIR deployment, used test platform and the installed location of soapUI.

#### **Run the tests with command line interface**

1. Execute the created batch file at the configure step 2.

C:\wsdair\_test> runTestAMGA.bat

2. Check "result" directory to see whether there are failed TESTs.

```
C:\wsdair_test> dir /w result 
[.] 
[..] 
15OptionalStoredProcedure-Function-TEST24-0-FAILED.txt 
15OptionalStoredProcedure-Function-TEST25-0-FAILED.txt 
15OptionalStoredProcedure-FunctionSQLResponse-TEST28-0-FAILED.txt 
15OptionalStoredProcedure-FunctionSQLResponse-TEST29-0-FAILED.txt 
15OptionalStoredProcedure-Procedure-TEST26-0-FAILED.txt 
15OptionalStoredProcedure-Procedure-TEST27-0-FAILED.txt 
16OptionalSQLCommunicationArea-SQLCommunicationArea-TEST33-0-FAILED.txt 
16OptionalSQLCommunicationArea-SQLCommunicationArea-TEST34-0-FAILED.txt
```
#### **Run the tests with GUI interface**

1. Start soapUI and Load the test suite :

- Select File=>Import Project
- Select the WS-DAIR test suite XML file. (wsdair\_test\_0\_1.xml)
- 2. Import property definition file:
	- Double click on the project name (wsdair test 0\_1)
- In the Name-Value table, click "Load Property" icon, and select the created property file at configure step 1. Now you should see that all the properties have proper values for your implementation.
- 3. Run the tests

To run a test suite, double click on the suite name and press the green arrow in the window that appears. Some tests assume that previous ones have run, so run the suites in the following order:

- 1\_1\_Optional\_CoreResourceList if applicable.
- 1\_2\_Mandatory.<br>• 1 4 Optional G
- 1\_4\_Optional\_GenericQuery if applicable.
- 1\_5\_Optional\_StoredProcedure if applicable.
- 1\_6\_Optional\_Modification if applicable.<br>• 1.6 Optional SQLCommunicationArea –
- 1\_6\_Optional\_SQLCommunicationArea if applicable.

#### **Possible issues**

An error that may occur if validating SOAP requests is:

```
line 9: Element not allowed: 
DatasetFormatURI@http://www.ggf.org/namespaces/2005/12/WS-DAI in element 
SQLExecuteRequest@http://www.ggf.org/namespaces/2005/12/WS-DAIR.
```
The WSDL and XML Schema allow this, as do certain WSDL and XML Schema validators. The authors conclude that this is a soapUI issue.

TEST16 – GetSQLRowsetFactory might fail with an error:

```
Schema Compliance - FAILED 
-> line1: Missing operation [GetSQLRowsetFactory] in wsdl definition
```
As described in section 6.1.2 the authors are of the opinion that this is a soapUI issue rather than necessarily an implementation issue.